## SAP ABAP table H\_TCOFS {Generated Table for View}

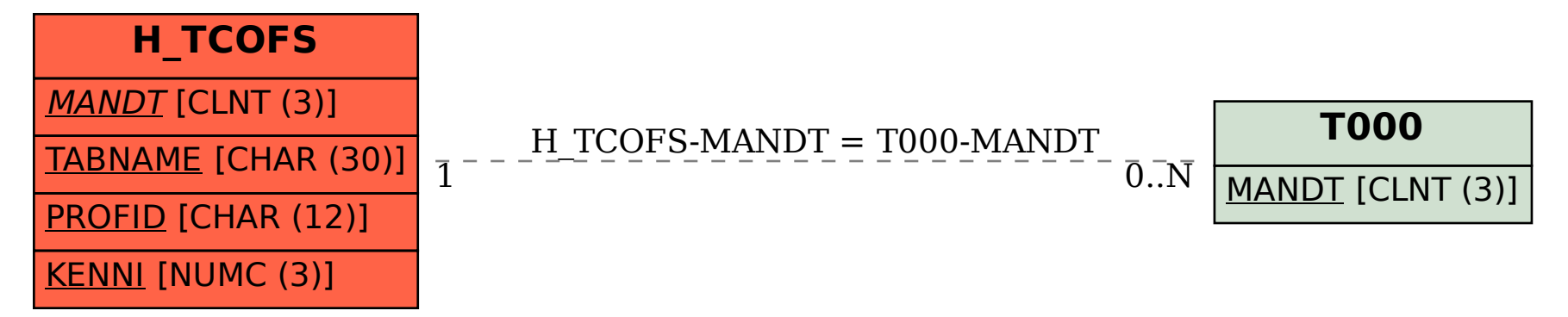